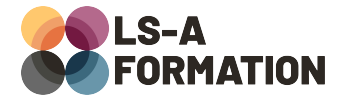

# **XML : initiation à CSS pour XML et XSLT**

## Développement > XSLT

### **Présentation**

Les données peuvent être présentées de nombreuses manières : via des bases de données relationnelles comme MySQL ou celles utilisées par Microsoft Access, dans un tableur de type OpenOffice, dans un fichier JSON, un simple fichier texte… Parmi toutes ces options, XML (eXtensible Markup Language) a de nombreux avantages. Ce langage a façonné l'histoire numérique en enfantant notamment HTML, le langage des pages web, mais aussi les flux RSS, les fichiers des liseuses « epub » ou le format utilisé pour les documents de plusieurs suites Office (le « x » de l'extension « docx »). Sa structure permet d'être à la fois lisible pour un humain et une machine, facilitant la récupération des données, leur transformation pour les restituer dans un format adéquat : page web, document PDF, ou autre structure de données.

Au cours de cette formation, vous apprendrez la syntaxe de XML pour rédiger des données structurées, ainsi que la syntaxe de CSS, un langage permettant de styliser ces données. Vous apprendrez à utiliser XSLT, un langage de transformation de structures XML pour les exporter en XML ou dans un autre format. Enfin, vous apprendrez à naviguer dans une structure XML avec XPath.

## **Objectifs**

- Comprendre la syntaxe de XML et savoir rédiger des documents XML
- Comprendre la syntaxe de CSS et savoir rédiger des feuilles de style
- Découvrir XSLT et apprendre à transformer des documents XML
- Savoir utiliser XPath pour sélectionner les données d'un document XML

## **Moyens pédagogiques**

Formation alternant la théorie et la pratique, avec un intervenant présentant la formation en direct. Possibilité de réaliser cette formation en face-à-face dans nos locaux, dans vos locaux d'entreprise ou à distance via visioconférence.

Une fois terminée, vous disposerez d'une attestation de suivi de la formation, ainsi que des contenus de cours relatifs au contenu présenté.

### **Evaluation des acquis**

Questionnaires à choix multiples (QCM) en fin de formation. L'intervenant formulera également une appréciation sur vos acquis pour l'entièreté de la formation.

**Durée :** 14 heures (2 jours) **Référence :** DE-030 **Niveau :** Intermédiaire **Formation inter-entreprises :** Formation en présentiel et distanciel **Tarif :** 1050 € HT

#### **Formation intra-entreprises :**

Formation disponible et adaptable sur demande **Tarif :** sur devis

### **Contact**

**Anthony DUPUIS** Conseiller formation 07 68 53 96 11 [anthony@ls-a.fr](mailto:anthony@ls-a.fr)

#### **Public :**

Toute personne travaillant ou souhaitant travailler dans la transformation et l'affichage de données structurées

**Avez-vous les prérequis ?**

Aucun prérequis

**Dernière modification :** 08/11/2024

# **XML : initiation à CSS pour XML et XSLT**

## Développement > XSLT

## **Programme de la formation**

### **1- XML : eXtended Markup Language**

Présentation de XML Historique, forces et faiblesses Le doctype, les balises simples et doubles, les attributs La hiérarchie, les espaces de noms (namespaces) Le schéma (XSD) et la grammaire (DTD)

### **2- XSLT**

Présentation d'XSLT : eXtensible Stylesheet Language Transform Fichier « Hello World » avec XSLT Intégrer des données : xsl:value-of, xsl:element et xsl:attribute Formatter des données : xsl:decimal-format, xsl:number, xsl:strip-spaces, … Utiliser des modèles avec xsl:template, xsl:call-template et xsl:apply-templates Les structures conditionnelles avec xsl:if et xsl:choose Les structures itératives avec xsl:for-each Appliquer un style visuel avec xsl:stylesheet

### **3- XSLT avec CSS**

Présentation du langage CSS, ses usages et sa syntaxe Sélectionner des balises, des classes et des identifiants avec CSS Les principales propriétés CSS : couleurs, marges, tailles, alignements

### **4- Sélectionner des données avec XPath**

Présentation de XPath Sélectionner des nœuds XML en parcourant la hiérarchie du document Sélection par prédicat, par attribut, sélectionner plusieurs nœuds Les fonctions XPath utilisables avec XSLT

### **5- Applications de XSLT au-delà du XML**

Transformation de contenus XML en une page web Transformation de contenus XML en un fichier markdown Présentation de XSL-FO pour générer des fichiers PDF